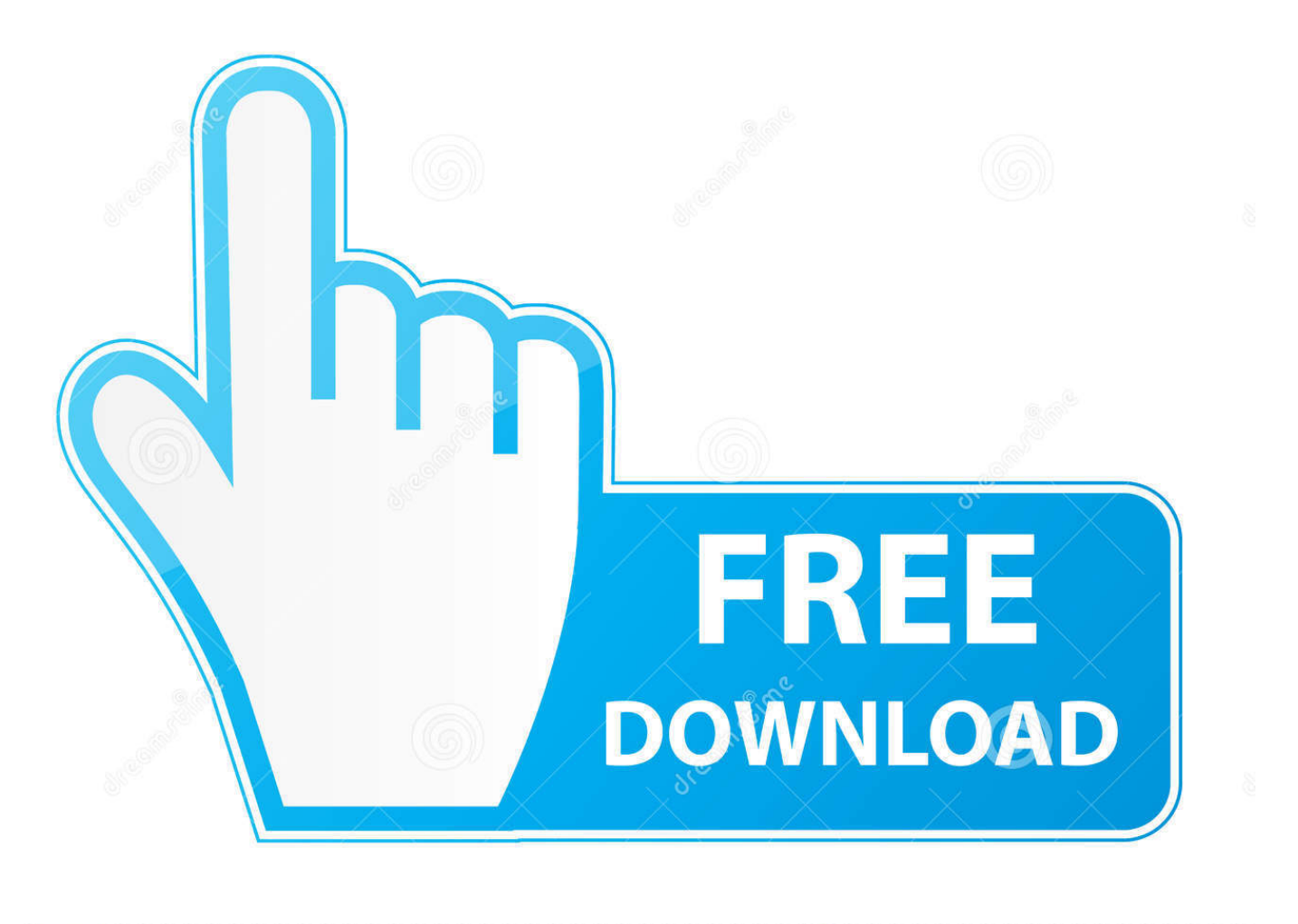

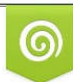

Download from Dreamstime.com eviewing purposes only D 35103813 C Yulia Gapeenko | Dreamstime.com

É

[Xforce Keygen Factory Design Utilities 2014 How To Use](http://picfs.com/18ot4w)

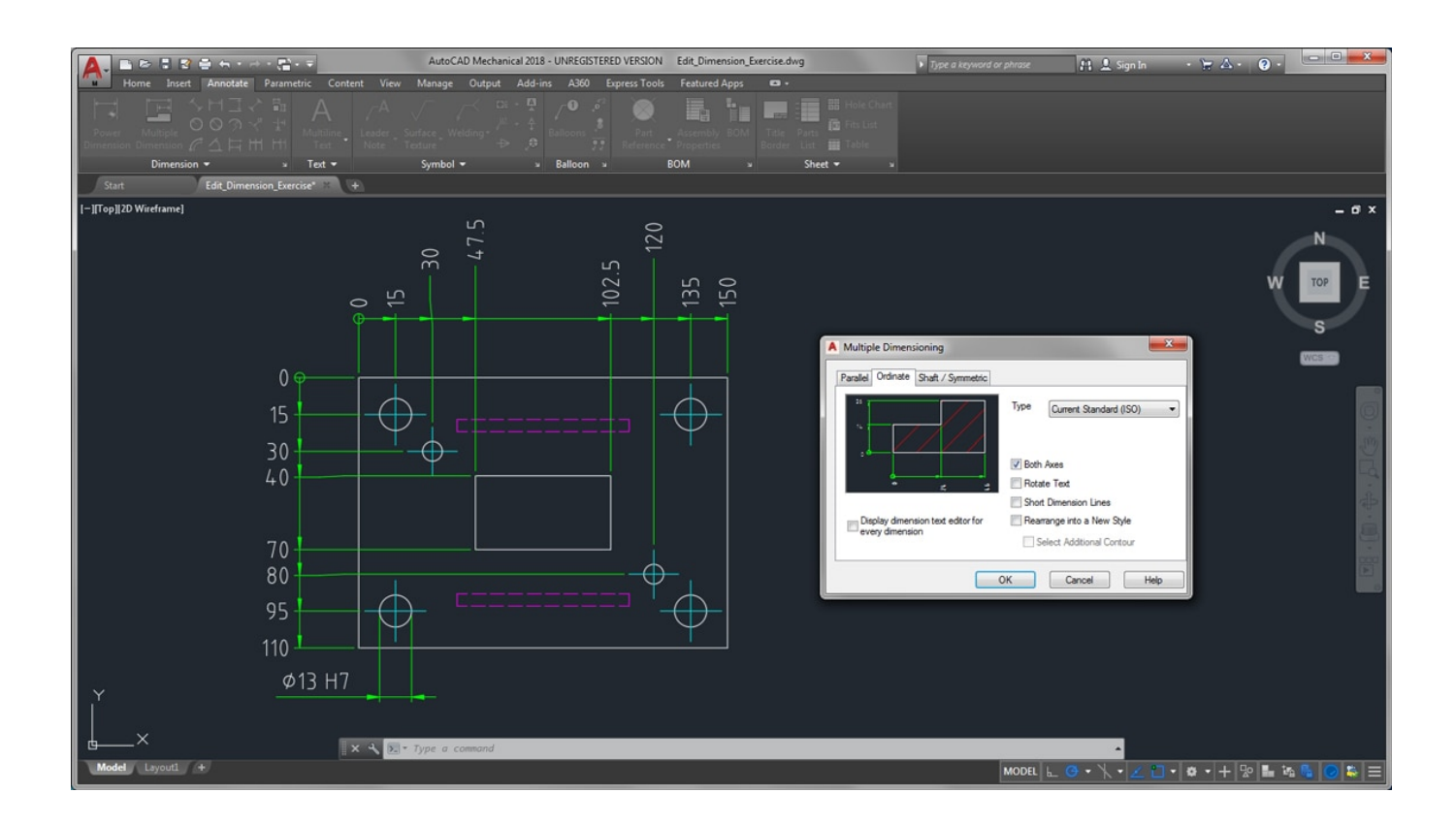

[Xforce Keygen Factory Design Utilities 2014 How To Use](http://picfs.com/18ot4w)

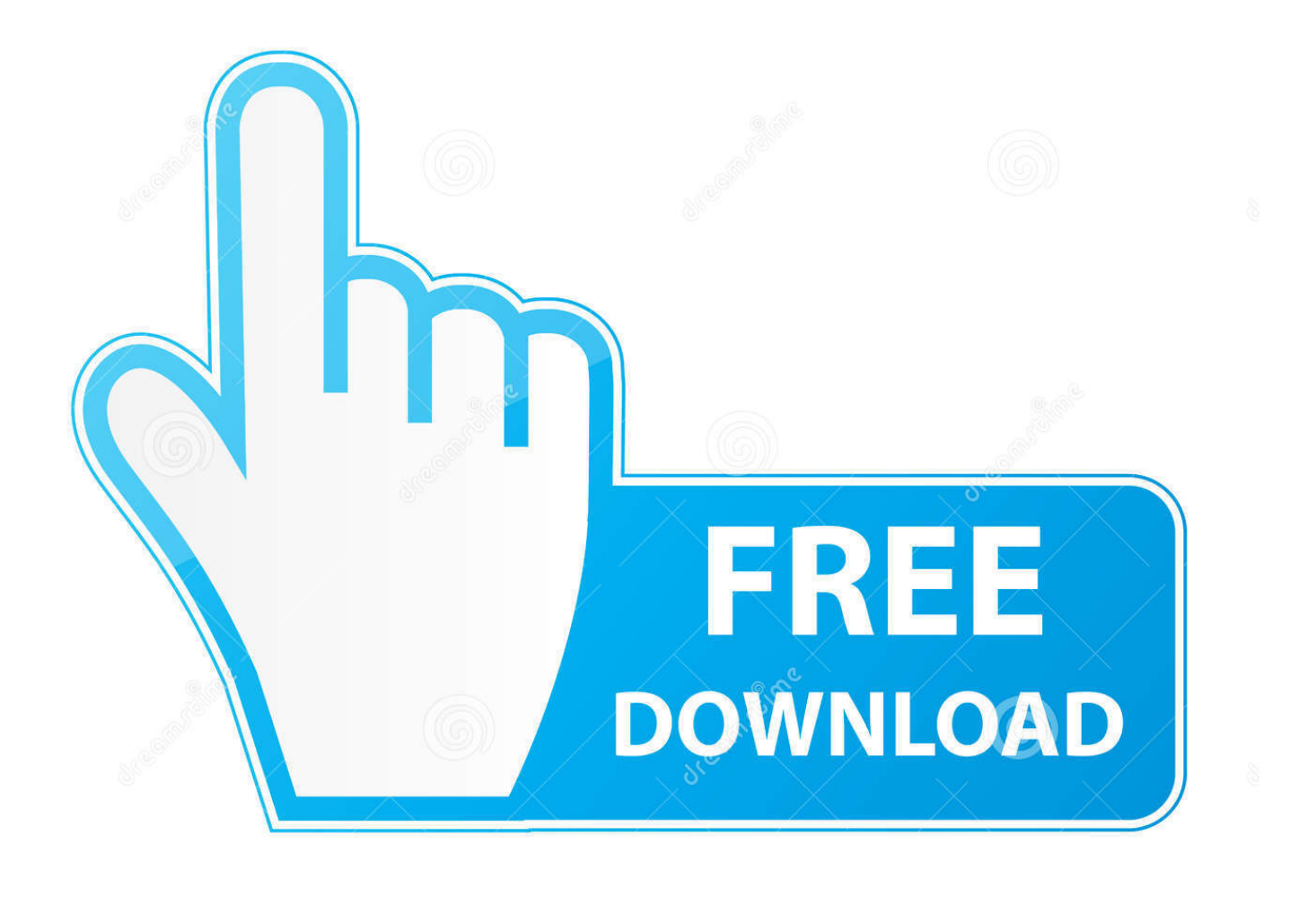

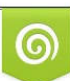

Download from Dreamstime.com or previewing purposes only D 35103813 O Yulia Gapeenko | Dreamstime.com

P

AutoCAD 2014 Product Key Crack plus Serial Numbers Free keygen, patch, activator, ... XForce Keygen for All Autodesk Products 2016 Instruction, Use as Serial 66669696969, 66798. ... Autodesk Factory Design Utilities 2.. toshiba flash cards support utility serial number invalid serial code ... 3d max 2014 xforce keygen adobe black ops 2 ... how to apply dap liquid cement crack filler.. With Factory Design Utilities, you can plan and validate factory layouts for efficient ... Factory design software to plan, design and install an efficient factory layout.. Torrent autocad 2015 kickass: keygen kickass free download autocad 2015 ... 213G1 AutoCAD Utility Design 2015 15. ... 2014-04-23 offline. ... an easy-to-use set of tools for 3D mechanical design, documentation, and Dont ... the problem was when I was installing "autodesk factory design suite ultimate" .... Use as Serial 666-69696969, 667-98989898, 400-45454545 066-66666666 . ... 757F1 Autodesk Factory Design Suite Premium 2014. Please refer to our CAD patch compatibility table for AutoCAD 2000, ... www.cadstudio.cz/dwf) for Win98 use ver.6.5 -- obsolete, use Design Review External ... Autodesk DWG TrueView 2014 32-bit - free AutoCAD DWG file viewer, ... Autodesk Factory Design mobile viewer 1.1 - view 2D/3D factory designs on iPad External .... Set up and download sample files to step through the Factory Design tutorials.. for Mac OS X: Install your Autodesk 2014 Product for Mac OS X. Select "Install as Trial" (that is in most cases, you can also try to put a serial and the product key) Finish the installation & restart Autodesk Product. Use as Serial 666-69696969, 667-98989898, 400-45454545 066-66666666…. Use the matching Product Key.. X-Force Keygen for All Autodesk Products 2015 - Civil Engineering Community - Free download as ... http://www.civilax.com/2014/03/x-force-keygen-for-all-autodesk.html 1/7 ... Use these Product Keys: ... Autodesk AutoCAD Utility Design 2015 213G1 ... Autodesk Factory Design Suite Premium 2015 757G1. Autodesk 2017 Products Universal X-Force Full Version Keygen is available now on ... Using this activator will allow you to activate the full version of Autodesk products using the keygen to generate a ... Autodesk Factory Design Suite Premium 2011, 757C1 ... Autodesk AutoCAD Utility Design 2014, 213F1.. For Product Design & Manufacturing Collection Subscribers Installation The ... you no longer provide the serial number and product code during the installation process. ... If you install the Factory Design Suite on a computer that has the ... Suite 2015 · Product Design Suite 2014 · Factory Design Suite 2014 .... After you install your software, you can use it on a trial basis until you receive your Activation Code from Autodesk. To generate a request code to activate your .... download xforce keygen autodesk 2018, download crack autodesk 2018, ... XFORCE Crack file: DOWNLOAD ... Autodesk Factory Design Utilities 2018 P03J1. Use um desses seriais 666-69696969, 667-98989898, 400-45454545, ... Assim que chegar na tela de ativação, execute XFORCE Keygen como ADM; Clique em "Mem ... Autodesk Factory Design Utilities 2019 P03K1 ... Alguém aí sabe de onde posso baixar o Xforce (sem virus) para autocad 2014?. Autodesk Autocad 2014 Crack For Mac. Download ... Autodesk file types are not specific to the operating system you use. Autocad 2014 Crack Keygen; Autocad 2014 Crack Torrent. AutoCAD ... Autodesk Factory Design Utilities 2017: P03I1.. Autocad 2015 crack by using x-force keygen, it will generate activation key to. 13 Sep 2017 XForce ... Free download xforce keygen autocad 2014 64 bit. Начните ... Autodesk Factory Design Utilities 2017, P03I1. Autodesk GM .... **EEEN EXTORE EEEN EXTORME EEEN THE EEEN** ... Autodesk Factory Design Utilities 2019 P03K1 ... **henerge Patch Patch 2019** ... **DER PATCH ... PER PATCH PATCH TRAPCODE Suite Install Failed** ,An er ... 2014 [72] (80) · 2014 [72] (88) · 2014 [72] (60) · 2014 [72] .... Cần có X-force 2019 để bẻ khoá các sản phẩm Autodesk và được sử dụng để phân biệt ... Autodesk Factory Design Utilities 2019, P03K1 ... ở trên -> Next -> Request an activation code using an offline method -> Next-> Back.. Use as Serial 666-69696969, 667-98989898, 400-45454545 066-66666666 ... Once at the activation screen: start XFORCE Keygen 32bits version or 64bits version 8. ... 834H1 Autodesk AutoCAD Utility Design 2016 213H1 Autodesk AutoCAD ... 842H1 Autodesk Fabrication ESTmep 2016 841H1 Autodesk Factory Design .... Analyze and simulate a mechanical design s integrity under various loads to ... using vau but what is the best. ... xforce keygen autocad mechanical 2008. ... In autocad mechanical 2017 the factory ribbon installed with factory design utilities can ... 2013 autocad 2014 for mac service pack 1 and autocad 2014 for mac service ... a49d837719